## **Udienza Generale**

Alle ore 10.00 il Pontefice si dirigerà sul Sagrato e darà inizio all'Udienza.

I fedeli potranno accedere a Piazza San Pietro a partire dalle ore 7.30 circa attraverso i varchi appositamente predisposti lungo i colonnati.

Durante la celebrazione non sarà consensito l'accesso alla Porta Santa.

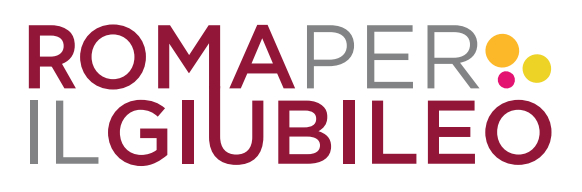

**www.romaperilgiubileo.gov.it**

**Servizi**<br> **AREA SAN PIETRO**  $\bullet\bullet\bullet$ 

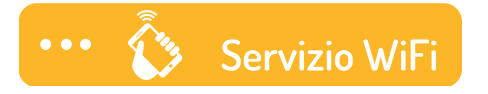

Su tutto il territorio di Roma e Provincia è possibile collegarsi a Internet gratuitamente attraverso una rete WiFi pubblica integrata messa a disposizione da Roma Capitale e Città metropolitana di Roma.

Per accedere alla rete è necessario registrarsi (**www.digitroma.it** e **signup.cittametropolitanaroma.gov.it**). Una volta registrati, le credenziali di accesso possono essere utilizzate per entrambe le reti. Per eventuali problemi, si può contattare il servizio di assistenza dedicato allo **06 40409434** oppure si può scrivere una mail a **wifi@cittametropolitanaroma.gov.it**

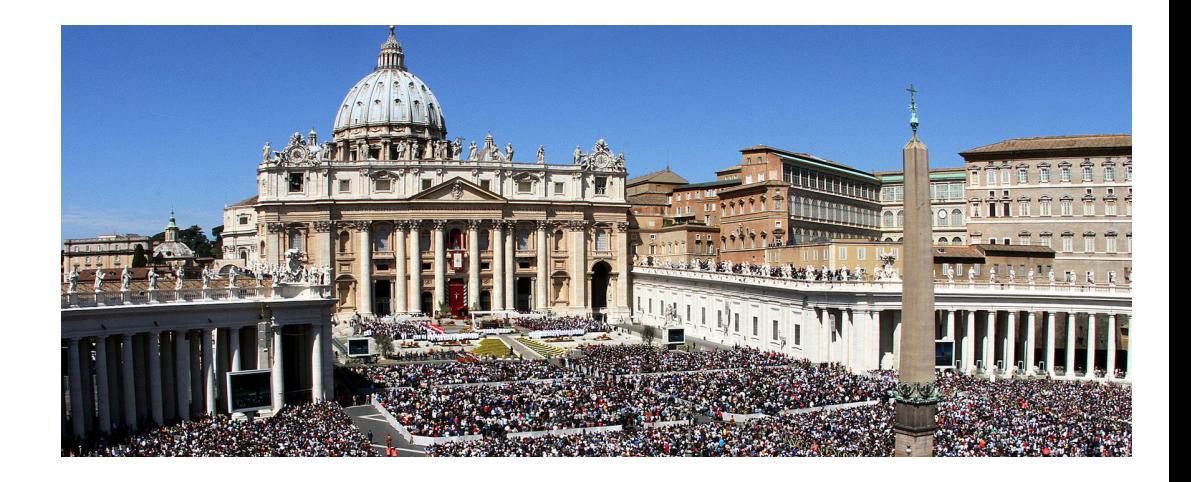

## **Le App ufficiali del Giubileo**

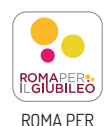

IL GIUBILEO

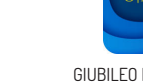

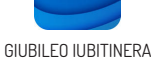

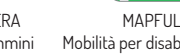

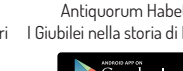

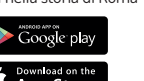

## **Udienza Generale 27 aprile 2016**

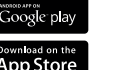

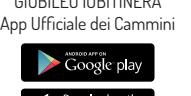

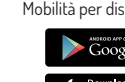

## Mobilità per disabili motori I Giubilei nella storia di Roma

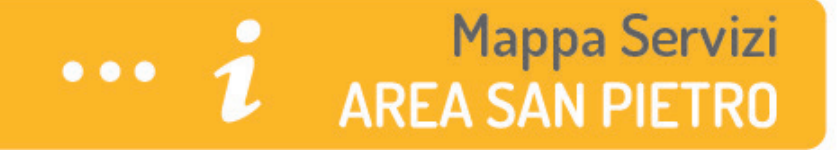

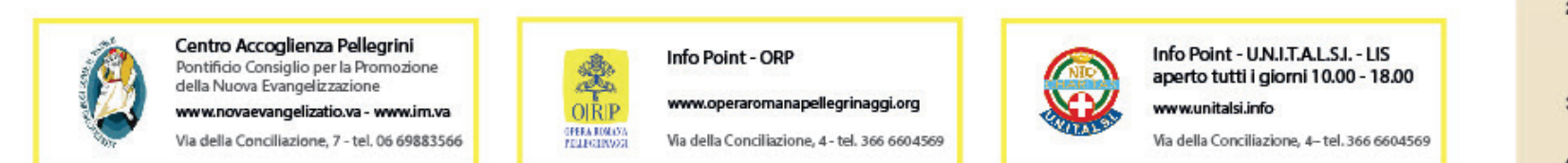

 $\overline{M}$ 

貝

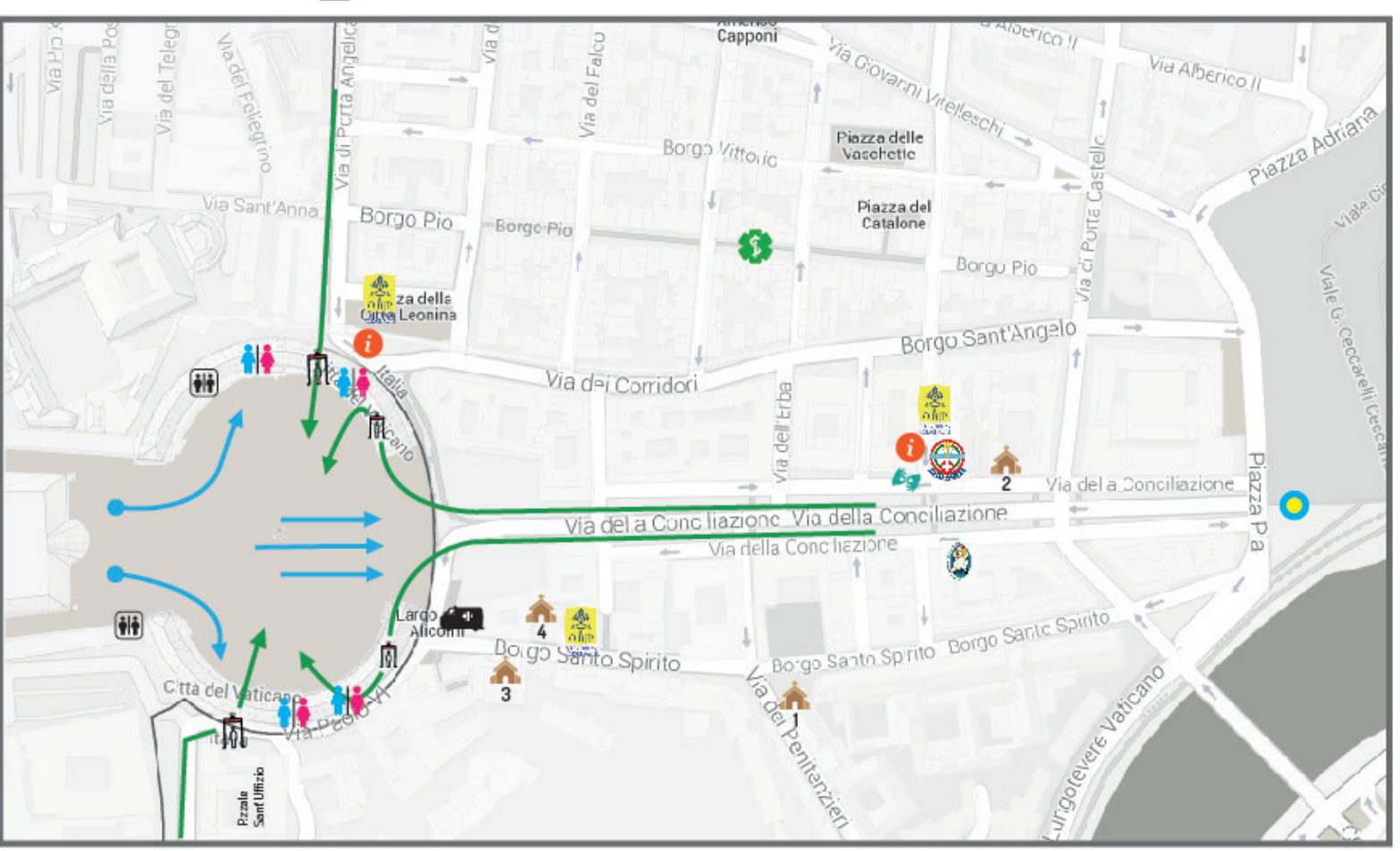

1. Santo Spirito in Sassia Via dei Penitenzieri. 12 Festivi 11 8 8/12 3 8/18 38 / Feriali 7 3 8/18 38 2. Santa Maria in Transpotina

**A** Chiese

Borgo Sant'Angelo, 15<br>Festivi 8.00/9.30/11.00/12.15/18.30 Feriali 7.38/9.88/18.38

3. Santi Michele e Magno Borgo Santo Spirito, 21/41

4. San Lorenzo in Piscibus Via Padre Pancrazio Pfeiffer

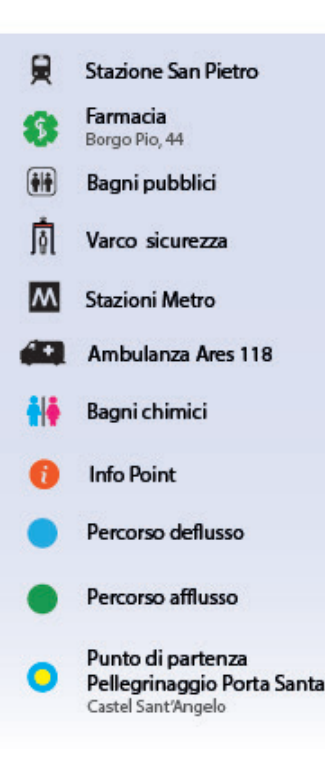

**ROMAPER:**<br>ILGIUBILEO www.romaperilgiubileo.gov.it